### Display Bitmap , Ifwf<fv-UZY

 $,$ Í,¶,ß,É

-,−<br><u>≤@"\ŠT—v</u><br><u>Žg—p∙û–@</u>

fRf}f"fh

, <del>, , ,</del><br><u>f∏fjf…∏[</u><br><u>fXf}∏[fgfJfCfRf"</u><br>fVf‡<u>∏fgfJfbfgfL∏[</u>

∢Z∏p∏î∙ñ

<u>fpfX,ì∏Ý'è</u><br><u>ŠÖ̃^A•t,</u> <u>Ŋ‰Šú‰»ftf@fCf‹,ÌŒŸ∏õ</u> Vosú‰»ftf@fCf<.in\'¢ fo∏fWf‡f"—š—ð

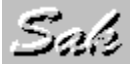

<@"\ŠT-v

, ,½,μ,Í[]Afrfbfgf}fbfv,ð•\ަ,μ,½,è[]AfAfjf[][[fVf‡f",μ,½,è,μ,Ü,·[]B (ftf<fJf‰[](,ì•\ަ,ÉŠÖ,µ,Ä,Í[]A64K []F^È[]ã,Ì•\ަ"\—Í,ª,È,¢,Æ[]ª[]í,É[]s,í,ê,Ü,ユ,ñ[]B) fAfjf□□[fVf‡f"□§Œäftf@fCf< bac ,ðŽg,¦,Î□AfAfjf□□[fVf‡f",ð~A'±,Å•\ަ,µ,½,è□A ftf@fCf<,lfRfs[][,â ini ftf@fCf<,lj[X[]V,à,Å,«,Ü, [B •\ަ,Å,«,éŒ`Ž®,Í[]A □EWindows 3.0 , ifrfbfgf}fbfv [EOS/2, ifrfbfgf}fbfv (, Ù, Æ, ñ, Ç, ¤, Ü, • \ަ, Å, «, Ü, 1, ñ [B) DECondense Bitmap ,Å Type 1<sup>^3</sup>Dk,<sup>3</sup>,ê,½Šg'£Žq,<sup>a</sup> bcs ,lfrfbfgf}fbfv<br>DECondense Bitmap ,Å Type 2<sup>^3</sup>Dk,<sup>3</sup>,ê,½Šg'£Žq,ª bcs ,lfrfbfgf}fbfv []EŠg'£Žq,ª bca ,ÌfAfjf[][[fVf‡f"'è‹`ftf@fCf‹ []EŠg'£Žq,ª bwa ,̕ǎ†fAfjf[][[fVf‡f"ftf@fCf< JEŠg'£Žq,ª bac ,ÌfAfjf□□[fVf‡f"□§Œäftf@fCf< ,Å,∙∏B []®[]AfAfjf[][[fVf‡f",Ì•û-@,É,Í[]A 'è‹`,É[]],Á,ÄŽ©"®"I,ÉfAfjf[][[fVf‡f" DEf^fCf}fAfjfDD[fVf‡f" □EfNfŠfbfNfAfjf□□[fVf‡f" Windows , i, . , x , A, if } fEfXfNfŠfbfN, AfAfjflo[fVf#f" ,ª, ,è,Ü,∙∏B

Šg'£Žq bcs ,l Type 2 ^<sup>3</sup>[]k[]A•œŒ<sup>3</sup>,l'<sup>"</sup>[]ìŒ ,l Masaya Kitashin. ,ª[]Š—L,µ,Ä,¢,Ü,·[]B

ŠÖ<sup>~</sup>AŽ-∏€ Žg-p•û-@  $f$ o $\Box$ [Wf‡f"—š—ð

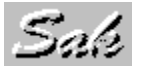

### Žg-p•û-@

 $\bullet$ \ަ,É,Â,¢,Ä,Í[]A  $DE^{\text{num } \prime\prime}_{\text{max}}$ ∏E<u>Šg'å</u>  $\Box$ EŽ©"® ,ð'l'ð,Å,«,Ü,∙∏B Ž©"®•\ަ,Ì,Ý[]AfAfjf[][[fVf‡f",Í'âŽ~,µ,Ü,∙[]B

fAfjf□□[fVf‡f"'è<`ftf@fCf< bca ,ì□ì,è•û,É,Â,¢,Ä,Í□A ∏EBca.txt  $\Box \cdot \P \Box$ à-¾ ∏ESakInst.bca fAfjflll[fVf#f"fTf"fvf< ,ðŽQ[],É,µ,ĉº,<sup>3</sup>,¢[]B U®[]AfAfjf[][[fVf‡f"—p,ÌflftfZfbfgfrfbfgf}fbfv,ð[]ì[]¬,·,é,É,Í[]A Condense Bitmap , ª• K—v, Å, · []B

fAfjf□□[fVf‡f"□§Œäftf@fCf< bac ,Ì□ì,è•û,É,Â,¢,Ä,Í□A ∏EBac.txt  $\Box \cdot \P \Box$ à-¾ ∏EInstall.bac fAfjflll[fVf#f"[]§ŒäfTf"fvf< ,ðŽQ∏I,É,µ,ĉº,<sup>з</sup>,¢∏B []®[]AfAfjf[][[fVf‡f"[]§Œä,Ì Cnd\_File Rst\_File fRf} f"fh,ðŽg—p,∙,é,É,Í[]A CmpFile, ª• K—v, Å, · [B

,¨Žg,¢,É,È,é'O,É∏A <u>][E.\ަ[]Ý'è...,</u>][]Ý'è.Û'¶ DESI .... , iffBfŒfNfgfŠDAfDfCf<fhfJD[fhDY'è. Û'¶ ,ð,µ,ĉº,<sup>з</sup>,¢∏B

~A'±•\ަ,ÌffftfHf‹fgŽžŠÔ,Í<u>fvf‰fCfx∏fg∏‰Šú‰»ftf@fCf‹</u>,ð Editor ,Å∏A [AutoTime] Ž©"®•\ަŽžŠÔ∏Ý'è  $sec=1$  $1 - 30 \cdot b$ ,Ì—I,É<sub>□</sub>C□<sup>3</sup>,μ,ĉº,<sup>3</sup>,¢□B

ŠÖ<sup>~</sup>AŽ-∏€ <u>«@"\ŠT—ν</u>  $f$ o $\Box$ [fWf‡f"-š-ð

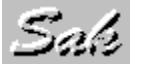

### fifif...[[

 $File$  for  $f$ <u>šJ,...</u><br><u>f}∏[fW...</u><br><u>~A'±•\ަ.</u><br><u>∏I—1</u> Edit f∏fjf…∏<br><u>fRfs∏</u> View  $f[] f j f ... []$ w juni…ut<br>ffftfHf<fg•\ަ<br>fXf}∏[fgfAfCfRf"<br>{<u>`sq∙å</u><br><u>Šg∙å</u><br>Ž©"® Options fiff...[I <u>•\ަ∏Ý'ề...</u> **Help** f f[fjf...[l]  $\underline{\overrightarrow{UZY}}$ <u>fo∏fWf‡f"—š—ð</u><br>, , ½,µ,É,Â,¢,Ä... ŠÖ~AŽ-[]€ <u>fXf}∏[fgfAfCfRf"</u><br>fVf‡∏[fgfJfbfgfL∏[

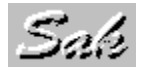

## fXf}[IfgfAfCfRf"

File fAfCfRf"  $\approx$ <u>شىل</u>

 $f$ } $\prod f$ W...

뜵

23

 $\boxed{\frac{1}{2}}$ 

 $\boxtimes$ 

 $\overline{\mathbf{x}}$ 

 $\Box^{-1}$ 

Edit fAfCfRf"

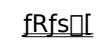

View fAfCfRf"

<u>ffftfHf‹fg•\ަ</u>

fXf}[lfgfAfCfRf"

 $\frac{u \tan n}{2}$ 

- $\sqrt{2}$ Šgʻå
- AUTO Ž©"®

**Options fAfCfRf**"

Ţ <u>•\ަ∏Ý'è…</u>

Help fAfCfRf"

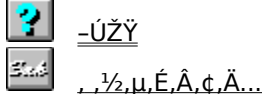

ŠÖ~AŽ-[]€ 

Sab

### fVf#[[fgfJfbfgfL[]

File fL<sub>[1</sub>  $\frac{\check{S}l_{\cdots}}{l l - 1}$  $Ctrl + O$  $Alt + F4$ Edit  $fL$ <sup>[]</sup> Ctrl+Ins fRfs<sub>II</sub> View fL<sub>[1</sub> ffftfHf<fg · \ަ  $Ctrl + D$  $Ctrl+M$ fXf}[lfgfAfCfRf"  $\frac{u \pi u}{2}$  $Ctrl + N$ Šgʻå  $Ctrl+Z$  $Ctrl+A$ <u>Ž©"®</u> Options fL[ <u>•\ަ∏Ý'è...</u>  $Ctrl+V$ Help fL[  $\underline{\underline{\mathsf{L}}\underline{\mathsf{L}}\underline{\mathsf{Z}}\underline{\mathsf{Y}}}$  $F1$ fXfNf<sub>III</sub>[f< fL<sub>II</sub> 1 · ¶Žš[]A,Ü,½,Í[]A1 fhfbfg[]¶,Ö  $\Box$ co ō" 1 ·¶Žš[]A,Ü,½,Í[]A1 fhfbfg‰E,Ö  $\Box^{\mathsf{a}}$ 1 [S]A[]@,Ü,½,Í[]A1 fhfbfg[]ã,Ö  $\Box$ 1 []s[]A[]@,Ü,½,Í[]A1 fhfbfg‰º,Ö PageUp 1 fy[[fW[]ã,Ö 1 fy∏fW‰º,Ö PageDown Home  $\Box$ 1'[,Ö End %E'[,Ö

Ctrl+Home []æ"ªfy[][fW,Ö

[]Å[][fW,Ö

## ŠÖ~AŽ-[]€

fufif...ul fXf}□[fgfAfCfRf"

Ctrl+End

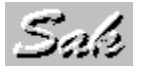

## $f$ }[[ $f$ W...

frfbfgf}fbfv,ð[]Ý'è,<sup>3</sup>,ê,Ä,¢,éflftfZfbfg^Ê'u,Éf}[][fW,µ,Ü,·[]B ,±,Ì,Æ,«ƒLfffvfVf‡f",Éf}□[fW□À•W,ª•\ަ,<sup>3</sup>,ê,Ü,·,Ì,Å Shift+Left 1 fhfbfg□¶,Ö Shift+Right 1 fhfbfg‰E,Ö  $Shift+Up$ 1 fhfbfg[a,Ö Shift+Down 1 fhfbfg‰º,Ö ,Å∏À•W'<sup>2</sup>∏®,ª,Å,«,Ü,∙∏B D®DACtrl+Shift , Å, IDA, », ê, 1/4, ê 8 fhfbfg, Ì Û " ® , É, È, è, Ü, · DB

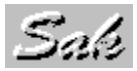

### $\tilde{A}' \pm \cdot \tilde{Z}'$ ...

ŠJ,... ,ðŽ©"®"I,É[]s,È,¢,Ü,·[]B<br>~A'±•\ަ,ÌŽè[]‡,Í[]A UE~A'±•\ަ, IfIU[fvf"f\_fCfAfUfO, Å~A'±•\ަ, ·, éftf@fCf<, ðfŠfXfgf{fbfNfX, É•\ަ, 3,1, Ü, ·UB □=´´-´ = ∙´\ަ,ðŠJŽn,·,éftf@fCf‹,ðf\_fuf‹fNfŠfbfN,μ,Ü,·□B<br>□E´´A´±•\ަ,ðŠJŽn,·,éftf@fCf‹,ðf\_fuf‹fNfŠfbfN,μ,Ü,·□B<br>□EŽ©"®•\ަ,ÌŽžŠÔ,ð⊡Ý'è,μ,Ü,·□B(ŽŸ,Ìftf@fCf‹<sub>;</sub>ð,·,®,É•\ަ,·,é,É,Í□AfXf}□[fgfAfCfRf",ÌŠJ,… ,ð‰Ÿ,μ,Ü,·□B) ,Å,∙∏B

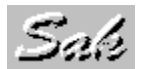

 $fRfS$ 

•\ަ,<sup>3</sup>,ê,Ä,¢,éfrfbfgf}fbfv,ðfNfŠfbfvf{[|[fh,ÖfRfs||[,µ,Ü,·|B

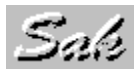

## $\mathcal{H}^{\mathrm{TM}}\mathcal{H}\left\{ \bullet\backslash\check{\mathsf{Z}}\right\}$

frfbfgf}fbfv[]A,Ü,½,Í[]AfAfjf[][][fVf‡f",ð"™"{•\ަ,µ,Ü,·[]B

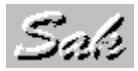

# Šg'å•\ަ

frfbfgf}fbfv[]A,Ü,½,Í[]AfAfjf[][[fVf‡f",ð 2 "{,ÉŠg'å•\ަ,µ,Ü,·[]B

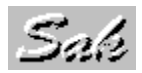

Ž©"®•\ަ

frfbfgf}fbfv[]A,Ü,½,Í[]AfAfjf[][][fVf‡f",ðŒ»[]Ý,ÌfTfCfY,ÉŽ©"®Šg'å[]A[]k[]¬•\ަ,μ,Ü,·[]B<br>Ž©"®•\ަ,Å,Í[]A^ꎞ"I,ÉfAfjf[][][fVf‡f",ð'âŽ~,μ,Ü,·[]B

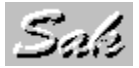

## ŠÖ~A•t,

ŠÖ~A•t, -,Í∏A bmp=dspbmp.exe ^.bmp<br>bcs=dspbmp.exe ^.bcs<br>bca=dspbmp.exe ^.bca<br>bac=dspbmp.exe ^.bca<br>bac=dspbmp.exe ^.bac<br>δ[]Ϋ́'è,μ,Ä,¨,,ƕ֗΅,Å,∙[]B

ŠÖ~AŽ-[]€

fpfX,lnÝ'è <u>]%^`\$ú%^»ftf@fCf<,쌟∏õ</u><br><u>∏%^Šú%^»ftf@fCf<,ì∏\'¢</u>

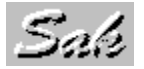

### fo∏fWf‡f"—š—ð

#### version 8.00

TEBorland C++ for Windows 4.02, Å 486 flfvfVf‡f",ÅfRf"fpfCf<,µ,Ü,µ,½∏B(486SX ^È∏ã,Ì CPU,Å,È,¢ ,Æ"®∏ì,Å,«,Ü,<del>≀</del>,ñ∏B)

ΠΕftf<f|f%o∏frfbfqf}fbfv'Ήž∏B(•\ަ,É,Â,¢,Ä,Í 64K ∏F^È∏ã,Ì•\ަ"\—Í,ª,È,¢,Æ∏ª,μ,∏s,í,ê,Ü,<sup>ı</sup>,ñ∏B) ΠΕfΠfCf"fEfBf"fhfEftfŒΠ[f€,Ì•Π,ð ini ftf@fCf<,ÅŽw'è,Å,«,é,æ,¤,É,μ,Ü,μ,½ΠB

∏EfffBfXfvfŒfCf,∏[fh,ª 64К ∏F,Ì,Æ,«∏AfNfŠfbfvf{∏[fhfRfs∏{v,Ñ∏AMsk\_Maq ‹@"\,ª"®∏ì∙s″\ ,É,È,é,Ì,ð[]C[]ª,μ,Ü,μ,½[]B,Ü,½[]A64K []Fƒ,[][ƒh,É,¨,¯,é RGB ,ÌŒë[]·,ð‹zŽû,·,é,½,ß,É Msk\_Mag fRf}f"fh,É range fpf‰f∏f^,ð'ljÁ,μ,Ü,μ,½∏B(Bca.txt ŽQ∏Æ)

∏E•CކfAfif∏∏[fVf‡f"ŽÀ∏sŽž,É'¼,̉•ÏfpfŒfbfg‰æ'œ,ð•\

ަ,·,é,Æ∏A•ÇŽ†,ª"ߎS,È∏ó‹µ,ÉŠ×,Á,Ä,µ,Ü,¢,Ü,·∏B,±,ê,Í∏A•ÇŽ†fAfjf∏∏[fVf‡f",É,Â,¢ ,Ä,¾,¯QAfpfŒfbfgf`fFf"fW[]^—[],ð–Y,ê,Ä,¢,½,½,ß,Å,·[]B[]<sup>3</sup>[]í,É<@"\,∙,é,æ,¤,É[]C[]<sup>3</sup>,μ,Ü,μ,½[]B []EfRf}f"fhf‰fCf"fpf‰f[]f^,É/show-fpf‰f[]f^,ð'ljÁ,μ,Ü,μ,½[]B,±,ê,É,æ,è[]ADspBmp ,Ì"ñ•\

ަ‹N"®,È,Ç,ªŽw'è,Å,«,Ü, ∏B(Bac.txt ŽQ[]Æ)•ÇŽ†fAfjf[][[fVf‡f",âfofbf`f†[][fefBfŠfefB,Æ,µ,ÄŽg,¤[]ê[]‡,ɕ֗~,Å,∙[]BŽb'è"Å 7.91 ,Å,Í<sub>∐</sub>Afvf∏fOf‰f€f}flfWff,È,Ç,Ì∏Ý'è,ª–ªŽ‹,ª,ê,Ä,¢,Ü,µ,½,ª∏A/show- ,ªŽw'è,ª,ê,Ä,¢,È,¢,Æ,«,Í"½ ‰f,<sup>3</sup>,ê,é,æ,¤,É,µ,Ü,µ,½

[]EBac fl[][fvf"΋[]Afhf[]fbfv‹ÖŽ~,ÌŽd—l,Å,μ,½,ª[]Afhf[]fbfv‰Â"\,Ì,Ü,Ü,É,È,Á,Ä,¢,Ü,μ,½[]BŽd— I'Ê,è,É∏C∏<sup>3</sup>,μ,Ü,μ,½∏B

ΠΕ∙CކfAfifΠΠ[fVf‡f"Žž,Éf≏fXfNf}flfWff,©,cfNfΠΠ[fΥ,·,é,Æ Windows fVfXfef€ ,ª•s^À′è,É,È,Á,Ä,Ü,µ,½□BfAfCfRf"fI□[fvf"f□fbfZ□[fW,ð′P□f,É–ªŽ<,·,é,±,Æ,É,æ,Á,Ä–â'è,ª″□¶,µ,È,¢ ,æ,¤,Ė,µ,Ü,µ,½∏B

### version 7.90

[]E•ÇŽ†fAfjf[][[fVf‡f"‹@"\,ðŽÀŒ»,∙,é bwa ftf@fCf‹,ð'Ç

‰Á,µ,Ü,µ,½□B•ÇŽtfAfjf□□[fVf‡f",Å,àf^fCf}fAfjf□□[fVf‡f",ÆfNfŠfbfNfAfjf□□[fVf‡f",ŏŽg—p,·,é,± ,Æ,ª,Å,«,Ü,∙∏B

bwa ftf@fCf<,ðfl[[fvf",·,é,Æ DspBmp ,ÍfAfCfRf"‰»,<sup>3</sup>,êfl[[fvf"•s

%。Â,É,È,è,Ü, <sub>:</sub> IB,Ü,½[]Aftf@fCf<,lfhf[]fbfv,à<ÖŽ~,<sup>3</sup>,ê,Ü, : []B

∏®∏А•¡∏",Ì bwa ftf@fCf‹,ð‹N"®,·,é,±,Ӕ,ĺ‰Â"\,Å,·,ª∏А∏ÂŒã,É‹N"®,μ,½,à,Ì,©,çfNf∏∏[fY,μ,È,¢,Æ Windows fVfXfef€,ªfNf‰fbfVf...,µ,Ü,∙,Ì,Å′□^Ó,µ,ĉº,<sup>3</sup>,¢□B

<u>ΠΕfΑfifΠΠ[fVf‡f"'è</u>‹` Bca ,É∏d•¡jftf@fCf‹,Ìf|fCf"f^[]^—[],ð ver 7.80 ,Å'ljÁ,μ,Ü,μ,½,ª∏A"¯,¶ bcs ftf@fCf<,oŽg-p,µ,Ä,¢,é bca ftf@fCf<,ŏ'±,¯,Äfl[][fvf",·,é,Æ[]Af|f"f"f^[]^-[],ÉŒ‡Š×,ª, ,À,Ä[]3,µ,fAfjf□□[fVf‡f",<sup>3</sup>,ê,È,©,Á,½fofO,ð□C□<sup>3</sup>,µ,Ü,µ,½□B

∏EBca ,l̀ Tim Set ∏È—ªŽž,l̀∏Ý'è,ð min 0 max 1 ,É∏A,Ü,½∏AŽ©"®'²∏®,l̀'l,ð min 1 max 4 ,É∙Ï∏X,µ,Ü,µ,½∏B

#### version 7.80

[]EfAfCfRf",ð,¨,μ,á,ê,È,à,Ì,É•Ï[]X,μ,Ü,μ,½[]B

[]E,¢,Â,©,ç,©,í,©,è,Ü,<sup>1</sup>,ñ,ª[]ABca,Ì Tim\_Set,ª"à•""I,É 6 ŒÅ'è,É,È,Á,Ä,¢,½fofO,ð[]C[]3,µ,Ü,µ,½[]B [EBca ,l Nol\_Off ,l DBL LP\_LOOP ,l'g,Ý[]‡,í,<sup>1</sup>Žž,lfofO,ð[]C[]<sup>3</sup>,μ,Ü,μ,½[]B

∏EBca, Ì Tim Set,É MOUSE NO AUTO min max fL∏[f∏∏[fh,ð'C‰Á,µ,Ü,µ,½∏B MOUSE fLOIfOOIfh,  $\delta \zeta g$ -p, . , e, E Windows , i, . , x, A, if } fEfXfNfSfbfN, E"1/2 ‰ž,μ,ÄfAfjf□□[fVf‡f",μ,Ü,·□B(□Ú□×,Í Bca.txt ,ðŽQ□Æ)

∏EBca ,l Nol\_Off Nol\_Of2 Nol\_Mov ,Å[]A"¯^êftf@fCf‹,ªŽw'è,<sup>3</sup>,ê,Ä,¢,é,Æ,«[]A[]Å[]‰,ÉŒ»,ê,½f|  $fCf''f^{\hat{ }}$ , $\mathsf{A}$  $\overline{C}$   $\overline{-}$   $\overline{C}$ ,  $\cdot$ ,  $\acute{e}$ ,  $\overline{\mathsf{a}}$ ,  $\mathsf{a}$ ,  $\acute{E}$ ,  $\mu$ ,  $\overline{U}$ ,  $\mu$ ,  $\forall$ <sub>2</sub> $\overline{B}$ 

,±,ê,É,æ,Á,Ä∏A–ª'Ê,Èftf@fCf‹fŠ∏[fh,Æf∏f,fŠ∏Á"ï,ð,μ,È,¢,æ,¤,μ,Ä,¢,Ü,∙∏B

[]®[]A,¨,Ü,¯,ÌŒø‰Ê,Æ,μ,Ä[]A"Á'è,̃rƒbƒgƒ}ƒbƒv,ÌŽžŠÔ,ð[]L,Î,μ,½,¢,Æ,«,É,Í[]A'± , ,ÄŽw'è, , ,é,È,Ç,ÌfefNfjfbfN,ªŽg—p,Å,«,Ü,∙∏B

[]EBac ,Ì Mag\_Bmp Msk\_Bmp ,ÍfAfjf□[[fVf‡f",ð'âŽ~,μ,È,¢,æ,¤,É□C□ª,μ,Ü,μ,½□B

ΠΕΒac ,l Do...Loop Call...Return ,δ 40 fŒfxf<,Ü,'nÂ"\,ÉΠCΠ<sup>3</sup>,μ,Ü,μ,½ΠΒ

[EBac, i If 2??? then...End If, δflfXfgŽg-p‰Â"\, E[C[]3, μ, Ü, μ, 1/2[]B

ПЕВас ,É If ???? End ,Ì∏\•¶,ð'С‰Á,µ,Ü,µ,½∏В

∏EBac ,Ì Exit Do If ???? Exit Do ,Ì"®∏`•s—С,ð∏С∏<sup>3</sup>,µ,Ü,µ,½∏В

□EBac,É Back\_Do If ???? Back\_Do □ · ¶,ð'ljÁ,µ,Ü,µ,½□В

[EBac,É Skip...End\_Skip []\•¶,ð'ljÁ,μ,Ü,μ,½[]B

[EBac,É Set\_Ini If\_Ini Call\_Ini fRf}f"fh,ð'ljÁ,μ,Ü,μ,1⁄2[]B

ΠΕΒac ,É f‰fxf<'€∏ìfRf}f"fh,ð'ljÁ,μ,Ü,μ,½∏B

∏EBac ,Éf}fEfXfNfŠfbfN,Å•ªŠò,·,é,½,ß,Ì Wait Mouse If Mouse Call Mouse fRf}f"fh,ð'C ‰Á.u.Ü.u.½∏B("™"{.Ì.Ý"®∏ì) Wait Mouse, Af}fEfXfln[f\f<, aŽè, ICE`, E. i, í, Á, ÄnAfNfŠfbfN, ð 'Ò, ¿, Ü, nB If Mouse ,Å,Í∏Afpf‰f∏f^,ÅŽw'è,<sup>3</sup>,ê,½"Í^Í,ÅfNfŠfbfN,<sup>3</sup>,ê,½,©,ð'<sup>2</sup>,×,c,ê,Ü, ∏B , E,ê,Å∏A"Á'è‰Ó∏Š,ªf}fEfX,ÅfNfŠfbfN,<sup>3</sup>,ê,½,Æ,«,É Dsp Bmp ,Å∏A,Ü,Î,½,«,¾,¯,Ì Pca ftf@fCf<,ðŒÄ,ÑΠo,μ,½,èΠAMaq Bmp ,Å•"•ªf}Π[fW,μ,½,è,Å,«,Ü,·ΠB(ΠÚΠ×,Í Bac.txt ,ðŽQΠÆ) ПЕПV,½,É Pca 'è<`ftf@fCf<,ð'С‰ÁПАРса ,Í Bac ,Ì Dsp Bmp ,ÅŽw'è,Å,«,Ü,·ПВ ΠΕΒac, i Flag ŠÖŒWfRf}f"fh, iŽd—I, δ•ÏΠX, μ, Ü, μ, ½ΠΒ < ŒfoΠ[fWf‡f", i flag ŠÖŒWfRj }f"fh,Í[]ª[Ií,É" ®[]ì,µ,Ü,<del>'</del>,ñ[]B([]Ú[]×,Í Bac.txt ,ðŽQ[]Æ) []EfAfjf[][[fVf‡f"'è‹`(Bca) ,Ì[]Å'åfrfbfgf}fbfv-‡[]",ð 100 -‡,É,μ,Ü,μ,½[]B []EfAfjf[][][fVf‡f"'è‹`(Bca) ,ì dbl fL[][f[][[fhŽg—pŽž,ÌfofO,ð[]C[]<sup>3</sup>,μ,Ü,μ,½[]B []ESAK fJfXf^f€fRf"fgf[][[f‹,ÌfofO,ð[]C[]<sup>3</sup>,μ,Ü,μ,½[]B ΠEfrfbfgf}fbfvfXfNfΠΠ[f‰,ÌfofO,ðΠCΠ<sup>3</sup>,μ,Ü,μ,½ΠB

#### version 7.70

∏Efrfbfqf}fbfv•\ަ(bmp bcs),ð∏,'¬‰»,μ,Ü,μ,½∏B'å— Ê,ÌfAfjf□□[fVf‡f"frfbfgf}fbfv,ª, ,é□ê□‡,É,ÍŒ€"l,È'¬"x‰ü'P,ª"¾,c,ê,Ü,·□B ,±,ê,Í[]Af[]f,fŠ,Ì[]®—[],ð'†Ž~,µ,½,½,ß,Å,·,ª[]A‹t,Éf[]f,fŠ[]ã,Ì–â'è,ª"[]¶,·,é,©,à'm,ê,Ü,ʲ,ñ[]B,»,Ì— I,È<sub>[l</sub>ê<sub>[1</sub>‡,l DspBmp.ini ,É [GlobalMemory] compact=yes ,ð'ljÁ,µ,ĉº,<sup>з</sup>,¢∏B ,±,ld{\_q,ð'eddr,e,Æ DspBmp ,ld{\"®Žž,l,Ý,ÉfJf,fŠ,l^ª[]k,ª[]s,í,ê,Ü,·[]B []Ebca fRf}f"fh,É Shw\_Now ,ð'ljÁ,µ,Ü,µ,½[]B(Bca.txt ŽQ[]Æ) [Ebac fRf}f"fh,É Win\_Show Win\_Call ,δ'ljÁ,μ,Ü,μ,½[B,±,ê,ÅWindows ,Ìfofbf`[]^-[],ð[]s,¤,±  $AE, \triangle A, \triangle , \overline{U}, \overline{B}$ ,Ü,½[]AMag\_Bmp Msk\_Bmp fRf} f"fh,à' ljÁ,μ,Ü,μ,½[]B(Bac.txt ŽQ[]Æ)

#### version 7.60

[]Ebca fRf}f"fh,Ì Nol\_Off,É Dbl fL[][f][][fh,ð'ljÁ,μ,Ü,μ,½[]B(Bca.txt ŽQ[]Æ)

#### version 7.50

ΠEbca fRf}f"fh,Ì Nol Off ,É Min Max fLΠ[fΠΠ[fh,ð'C‰Á,μ,Ü,μ,½ΠΒ ΠΕbca fRf}f"fh,É Nol Of2, δ' (-‰Á,μ,Ü,μ, 12ΠΒ

#### version 7.40

∏Ef}∏[fWfl∏[fvf",Ì,Æ,«,Ìf}∏[fW∏À•W,ð Condense Bitmap ,Ì'Š'Î∏À∙W,ÉŽ©"®∏Ý'è,µ,Ü,·∏B′A,µ∏A~̃A'±^Ú"®,<sub></sub>י,?,',é,Æf∏fbfZ∏[fW,ÌŽæ,è,±,Ú,µ,ª″-∏¶,μ,Ü,·,Ì,Å∏A∏ÅŒã,É Shift ƒL∏[,ðˆê"x‰Ÿ,μ,ĉº,¾,¢∏B

#### version 7.30

ΠΕf}Π[fWflΠ[fvf",Ì,Æ,«,Éf}Π[fWΠÀ•W,Ì'<sup>2</sup>Π®,ª,Å,«,é,æ,¤,É,È,è,Ü,μ,½ΠΒ(ΠÚΠ×,Íf}Π[fW...,ðŽQΠÆ,μ,Ä  $\frac{9}{60}$ <sup>9</sup>,<sup>3</sup>, $\frac{4}{1}$ B)

#### version 7.20

∏E~̃A'±•\ަ,ÌŽžŠÔ,ð∏Ý'è,Å,«,é,æ,¤,É,μ,Ü,μ,½∏B ∏E~̃A'±•\ަ,ÌffftfHf‹fqŽžŠÔ,Ífvf‰fCfx∏[fq∏‰Šú‰»ftf@fCf‹,Å•Ï∏X,Å,«,Ü,·∏B

#### version 7.10

ΠΕbca 'è‹`,É"Á'è,ÌfJf‰∏,ð"²,¢,Äf}Π[fW,·,é Msk Mag ‹@"\,ð'C‰Á,μ,Ü,μ,½ΠΒ'Α,μΠΑ,±,Ì‹@"\,ðŽg,¤ ,É,Í∏A256 ∏F^È∏ã,ÌfffBfXfvfŒfC″\—Í,ª∙K—v,Å,·∏B,»,ê^ÈŠO,Å,Í-ªŽ<,<sup>3</sup>,ê,Ü,·∏B

#### version 7.00

f⊡fCf",ÌŠJ"ŠÂ‹«,ð Windows 3.1 ‹y,Ñ⊡ABorland C++ for Windows 3.1 ,ɈÚ⊡s,μ,Ü,μ,½⊡B ,±,ê,É,æ,Á,Ä∏AƒR∏[ƒhƒTƒCƒY,ª∏,µ∏¬,¾∏AŽÀ∏sƒXƒs∏[ƒh,ª∏,µ'¬,,È,Á,Ä,¢,Ü,∙∏B []Eftf@fCf<,lfhf‰fbfO and fhf[]fbfv,ðfTf|[][fg,μ,Ü,μ,½[]B

#### **version 6.70**

 $\Box$ EWindows 3.1 'Ήž,É,µ,Ü,µ,½ $\Box$ B

#### **version 6.60**

∏EfNfŠfbfvf{∏[fh,Ö,ÌfRfs∏{@"\,ð'ljÁ,μ,Ü,μ,½∏B []EfAfjf[][[fVf‡f" bca ‹@"\,ÉfRf}f"fh,ð'ljÁ,μ,Ü,μ,½[]B[]Ú,μ,,ĺ Bca.txt ,ðŒ©,ĉº,<sup>3</sup>,¢[]B

#### **version 6.50**

ПЕfАfifПП[fVf‡f"∏§Œä bac ‹@"\,ð‹‰»,µ,Ü,µ,½∏В∏Ú,µ,,Í Bac.txt ,ðŒ©,ĉº,¾¢∏В

#### **version 6.40**

[]EfAfjf[][[fVf‡f"[]§Œä bac ‹@"\,ÉfRf}f"fh,ð'ljÁ,μ,Ü,μ,½[]B[]Ú,μ,,Í Bac.txt ,ðŒ©,ĉº,<sup>3</sup>,¢[]B

#### **version 6.30**

∏EfAfif∏∏[fVf‡f"∏§Œä bac ‹@"\,ð'ljÁ,μ,Ü,μ,½∏B []EƒAƒjƒ[][][fVƒ‡ƒ" bca ‹@"\,ÌfoƒO,ð[]C[]<sup>3</sup>,μ,Ü,μ,½[]B

#### **version 6.20**

 $\Pi$ E~̃A'±•\ަ‹@"\,ð'ljÁ,μ,Ü,μ,½∏B

#### **version 6.10**

 $\Box$ EPascal , © ,ç C ,É^Ú $\Box$ s,µ,½,Æ,«,ɃpƒŒƒbƒg•Ï $\Box$ XŽž,Ì $\Box$ ^ $\Box$ ,ðƒ~ƒX,Á,Ä,¢,Ü,µ,½,Ì,Å $\Box$ C $\Box$ ª, $\Box,$ Ü, $\Box,$ ½ $\Box$ B

#### **version 6.00**

Turbo C++ for Windows[]ATurbo Pascal for Windows[]AMASM ,ÅŠJ",<sup>3</sup>,ê,Ä,¢,Ü,·[]B Borland BWCC •—, lfJfXf^f€fRf"fgf<sub>□[f</sub>k, ðŽg—p, µ, Ä, ¢, Ü, ·, ª<sub>□</sub>A SAK "ÆŽ©,Ì,à,Ì,Å,·,Ì,Å BWCC.DLL ,Í•s—p,Å,·[]B exe ftf@fCf<,ÌfTfCfY,Í[]A‹Œfo[][fWf‡f",É"ä,×,Ä,©,È,è'å,«,,È,Á,Ä,¢,Ü,∙,ª[]Af[]f,fŠ,ÌŽg—pfTfCfY,Í‹t,É[]-,µ[]¬,<sup>з</sup>,,È,Á,Ä,¢,Ü,∙[]B ,±,Ì,Ö,ñ,Í∏A,â,Í,茾Œê,ÌfNfZ,É,æ,é,à,Ì,Å,µ,å,¤∏B  $\check{S}$ ú'Ò,µ,½fXfs $\Box$ [fh,ÌŒü $\Box$ ã,Í $\Box A$ ,Ü,Æ,ñ,Ç $\check{S}'$ ,¶,ç,ê,Ü, $\Box$ ,ñ,Å, $\Box$ ,½ $\Box B$ ∏EfffofbfO—p,Ì Lips fCf"f^ftfF∏[fX,ð Pascal ,ÅŠJ",μ,Ü,μ,½∏B  $□EfXf^f$ ưƒvƒ $□f$ Oƒ‰ƒ€,ð MASM ,ÅŠJ",μ,Ü,μ,½ $□B$ []EPascal ,ÅŠJ"[]Ï,Ý,Ì•W[]€ftƒH[][ƒ€,ƃ†ƒjƒbƒg,ð C ,ɈÚ[]s,μ,Ü,μ,½[]B ΠΕΠו",É,í,½,Á,Äf,fWf…∏[f‹‹y,Ñ∏AŠÖ∏",ðf`f…∏[fif"fO,μ,Ü,μ,½∏B []ESAK ƒͿƒXƒ^ƒ€ƒRƒ"ƒgƒ[][][ƒ‹,ðŠJ",μ,Ü,μ,½[]B ∏Eƒ∏fCƒ"ƒEƒBƒ"ƒhƒE,ð,¨,μ,á,ê,É,μ,Ü,μ,½∏B []EƒJƒXƒ^f€ƒ\_ƒCƒAƒ[]fOƒ{fbƒNƒX,É,μ,Ü,μ,½[]B []EƒXƒ}[][fgƒAƒCƒRƒ",ð,Ä,¯,Ü,μ,½[]B ∏Efwf‹fvftf@fCf‹,ð,Â,¯,Ü,μ,½∏B []Eban ,É,æ,éfAfjf[][][fVf‡f"[]§Œäftf@fCf‹‹@"\,Í,È,,È,è,Ü,μ,½[]B

ŠÖ<sup>~</sup>AŽ–∏€

‹@"\ŠT—v Žg—p•û–@

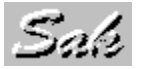

ŠJ,...

ftf@fCf<,ðfl□[fvf",µ,Ü,∙□B

ŪEŪÝ'è•Û'¶,ªffftfHf<fg,E,ç□AfJfŒf"fgfffBfŒfNfgfŠ,ª•\ަ,3,ê,Ü, DB DEDY'è•Û'¶,ðf`fFfbfN,µ,ÄflQ[fvf", ,é,ÆQA,»,Ì,Æ,«,ÌfffBfŒfNfgfŠQAfQfCf<fhfJQ[fh,ðfvf‰fCfxQ[fgQ%oŠú<br><u>‰»ftf@fCf</u>s,É‹L~^,µ,Ü,·QB 

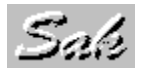

 $\mathbb{H}^{\perp^1}$ 

fEfBf"fhfE,ðfNf⊡[[fY,µ,Ü,∙[]B<br>[]EfRf"fgf□[][f<f[][jj...[][,ðf\_fuf<fNfŠfbfN,∙,é,Ì,Æ"¯,¶,Å,∙[]B

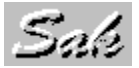

## ffftfHf<fg ·\ަ

fEfBf"fhfE,ð[]Ý'è,<sup>ҙ</sup>,ê,Ä,¢,é∙\ަ^Ê'u[]A∙\ަfTfCfY,É^Ú"®,μ,Ü,∙[]B<br>[]E[]Ý'è∙Û'¶,ªffftfHf‹fg,È,ç[]A,È,É,à,μ,Ü,י.ñ[]B<br>[]E[]Ý'è∙Û'¶,Í[]A<u>∙\ަ[]Ý'è....</u>'Å,μ,Ü,∙[]B

'A,µ[]Afrfbfgf}fbfv,l\*\ަ,É,Â,¢,Ä,Í[]Afrfbfgf}fbfv,lfTfCfY,É, ,í,<sup>1</sup>,Ä\*\ަ,µ,È,¨,µ,Ü,·[]B

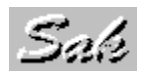

## fXf}[lfgfAfCfRf"

fXf}[][fgfAfCfRf",ª[]Á‹Ž,<sup>ҙ</sup>,ê,Ä,¢,ê,Ε\ަ,µ[]A•\ަ,¾ê,Ä,¢,ê,Î[]Á‹Ž,µ,Ü,·[]B<br>[]E[]Ý'è•Û'¶,ªffftfHf‹fg,È,ç[]AfXf}[][fgfAfCfRf",Í[]‰Šú•\ަ,¾ê,Ü,·[]B<br>[]E[]Ý'è•Û'¶,Í[]A<u>•\ަ[]Ý'è…</u>,Å,µ,Ü,·[]B

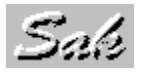

•\ަ∏Ý'è...

fEfBf"fhfE,l\*\ަ^Ê'u[]A\*\ަfTfCfY[]AfXf}[][fgfAfCfRf",l\*\ަ,ð[]Ý'è,µ,Ü,·[]B 

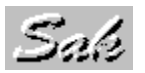

## -ÚŽŸ

 $\textsf{fwf-fv,l-U\check Z\check Y,\check o\bullet\check Z^\prime_!,\mu,\check U,\cdot\Box B}$ 

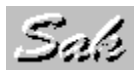

## fo∏fWf‡f"—š—ð

 $\mathfrak{f}\circ\Box\mathfrak{f}$ Wf‡f"—š—ð,ð•\ަ,µ,Ü,∙ $\Box$ B

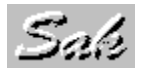

, ,½,μ,É,Â,¢,Ä...

, , ½, µ,É,Â,¢,Ä•\ަ,µ,Ü, ·[]B

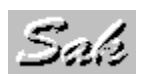

### fpfX,Ì∏Ý'è

fpfX,l`]Y'e,l^[]A.K, .K-v, E,q,x,i, ,A,l, ,e, U,1,n^[]B ,µ,©,µ∏AfpfX,ª∏Ý'è,¾,ê,Ä,¢,È,¢∏ê∏‡,É,Í,¢,,Â,©,Ì∏§ŒÀ,ª,Â,«,Ü,∙∏B []Eexe ,Ì, ,éfffBfŒfNfgfŠ,ÌfpfX,ª,È,¢[]ê[]‡[]Afvf[]fOf‰f€f}fl[][fWff,Ì"o˝^"™,Åftf<fpfXŽw'è,·,é•K v,ª, ,è,Ü, $\overline{B}$ <u>Π</u>Ehlp ,Ì, ,éfffBfŒfNfgfŠ,ÌfpfX,ª,È,¢∏ê∏‡∏AŠÖ~A•t,¯,É,æ,é‹N"®"™,Åfwf‹fv,ðŽg,¦,È,¢∏ê∏‡,ª, ,è,Ü,·∏B DEini, I, , éfffBfŒfNfgfŠ,lfpfX,ª,È,¢DêD‡DAŠÖ~A.+t, ,É,æ,é<N"®"™,Šù'è'l,Â<N"®,3,è,éDêD‡,ª,, ,è,Ü,·DB

ŠÖ~AŽ-[]€

<u> ∏‰Šú‰»ftf@fCf<,ÌŒŸ∏õ</u> <sup>1</sup>‰Šú‰»ftf@fCf<, In'¢

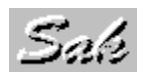

## **∏‰Šú‰»ftf@fCf‹,ÌŒŸ**∏õ

ini ftf@fCf<,ÌŒŸ[]õ,Í[]AŽŸ,Ì'Ê,è,<sup>3</sup>,ê,Ü,∙[]B DEfvf‰fCfxNfgN%sSú‰»ftf@fCf<,ª<N"®Žž,lfJfŒf"fgfffBfŒfNfgfŠ,É, ,é,©DB []Efvf‰fCfx[][fg[]‰Šú‰»ftf@fCf‹,ªfpfX[]ã,ìfffBfŒfNfgfŠ,É, ,é,©[]B <u>IEKx'ÊN‰ŠŪ‰»ftf@fCfk,akN"®Žž,ÌfJfŒf"fgfffBfŒfNfgfŠ,É, ,é,©∏B</u> UE<¤'ÊU%%Sú%%>ftf@fCf<,ªfpfXUa,ifffBfŒfNfgfS,É, ,é,©UB

ŠÖ~AŽ-[]€ <u>౼</u><br><u>fpfX,Ì∏Ý′è</u><br><u>∏‰Šú‰»ftf@fCf<,Ì∏\'¢</u>

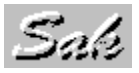

### **∏‰Šú‰»ftf@fCf<,**Ì∏\'¢

ini ftf@fCf<,Í[]AŠY"-,·,éf\_fCfAf[]fOf{fbfNfX,Å[]Ý'è•Û'¶,·,é,Æ[]X[]V,<sup>3</sup>,ê,Ü,·[]B ,»,Ì,Æ,«∏A<u>fvf‰fCfx∏[fg∏‰Šú‰»ftf@fCf‹</u>,ªŒ©,Â,©,ç,È,¢ ,Æ<sub>□</sub>AfJfŒf"fgfffBfŒfNfgfŠ,É□ì□¬,<sup>ɜ</sup>,ê,Ü,·<sub>□</sub>B□i□ì□¬Šm"F,Ìf□fbfZ□[fWf{fbfNfX,ª•\ަ,<sup>ɜ</sup>,ê,Ü,·□j

#### ini ftf@fCf<,Ì∏\'¢,Í∏AŽŸ,Ì'Ê,è,Å,∙∏B

Œ»∏Ý,Í∏AŽq,í,ê,Ä,¢,Ü,<sup>1</sup>,ñ,ª•K—v,Å,·∏B **ISAK DIRECTORY1**  $PGM =$  $RES=$  $FIL =$  $SAV =$  $TMP =$  $DATA =$  $GRP =$  $DOC =$ [SAK FONT] ftflf"fg∏Ý'è SAKFON=NO sakfon.fon , o' ljÁ, · , é, Æ, « YES System[]ATerninal ,È,Ç,ÌftfHf"fgftfFfCfX-1⁄4 FACENAME= HEIGHT= ftfHf"fg, $l_{\square}$ ,, $^3$ fAfCfRf"·\ަ, iftfHf"fgftfFfCfX-1/4 FACENAME1=  $HEIGHT1 =$ fAfCfRf"•\ަ,ÌftfHf"fg,Ì[],,<sup>3</sup> [SAK DEFVIEW] ∙\ަ∏Ý'è fXf}[][fgfAfCfRf",ð•\ަ,µ,È,¢,Æ,« NO SMART=YES  $XS =$ fEfBf"fhfE,l^Ê'u X  $YS=$ fEfBf"fhfE, I ^ Ê'u Y  $XP =$  $fEff'f$ hfE, $\cdot$ n  $YP =$  $fEfBf''fhfE,$  $\Pi,$ , $^3$ fJfŒf"fgfffBfŒfNfgfŠ∏Ý'è [SAK CURDIR]  $DEFDIR =$ fl□[fvf"fffBfŒfNfgfŠ  $DEFATR =$ fI□[fvf"f□fCf<fhfJ□[fh  $DFFDIR1 =$ ∏V‹K•Û'¶fffBfŒfNfgfŠ  $DEFATR1=$ []V‹K∙Û'¶f[]fCf‹fhfJ[][fh ŠÖ<sup>~</sup>AŽ-∏€ fpfX,Ì∏Ý'è <u> ∏‰Šú‰»ftf@fCf‹,쌟∏õ</u>

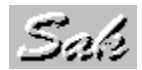

# ŠJ"ŠÂ‹«

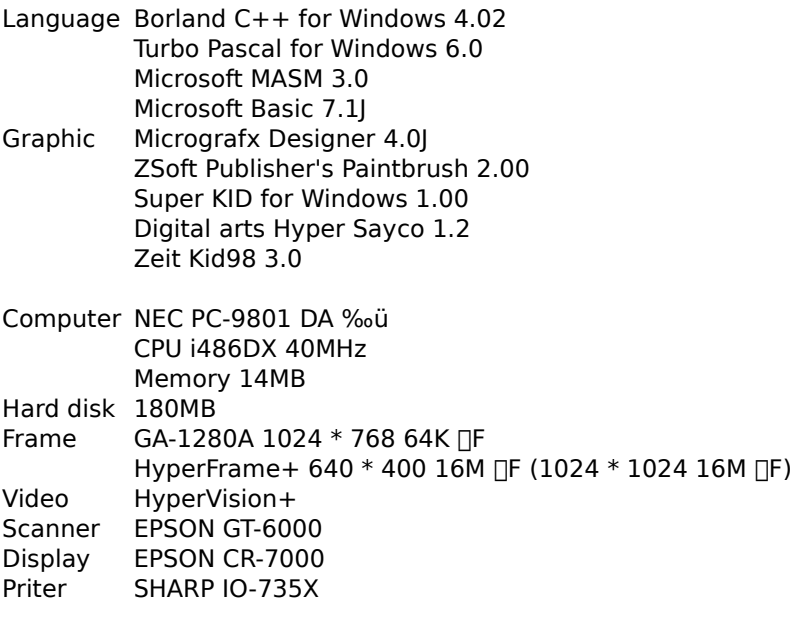

Graphics design adviser<br>C programming adviser Haruhisa Yamaguchi.<br>Masaya Kitashin.

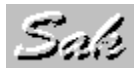

### $C \times \frac{3}{4}$

Basic Œ¾Œê,Ì—l,ÉŠÈ'P,ÉŠJ",Å,«,é,í,¯,Å,à, ,è,Ü,י,ñ,μ□A<br>,©,Æ,¢,Á,ăAƒZƒ"fuf‰Œ¾Œê,Ì—l,É□A,±,±ˆê",Ì—Í,ª, ,é,í,¯,Å,à, ,è,Ü,י,ñ□B<br>,»,ñ,È'†"r"¼'[,ÈŒ¾Œê,¾,ÆŽv,¢,Ü,

### **Basic Œ**%ΐ

Windows ,Å,ÌŠJ",ªf<sub>□</sub>f͡Cf",Æ,È,é'O,ĺ□AMicrosoft Basic 7.1J ,Æ MASM 3.0 ,ÅfCfPfCfP,μ,Ä,Ü,μ,½□B<br>, ,ÌŽ'ŽY,à,μ,Á,©,èf͡Sf~,É,È,Á,Ä,μ,Ü,Á,½,©,Æ'z,¤,ƈ£,μ,¢...<br>,Å,à□ABasic ,ÆfAfZf"fuf‰,ĺ‰i‰",É•s–Å,Å,· !!

## fpfX

autoexec.bat "™,Å[]Ý'è,·,éŠÂ‹«•Ï[]" PATH ,Ì,±,Æ,Å,·[]B

## fJfŒf"fgfffBfŒfNfgfŠ

ŪEfvf[]fOf‰f€f}fl[][fWff,Éftf‹fpfX,Å"o~^,µ,Ä‹N"®,·,é,Æ[]AfJfŒf"fgfffBfŒfNfgfŠ,Í[]Š[]Ý,Æ^ê′v,µ,Ü,·[]B<br>[]Eftf@fCf‹f}fl[][fWff,È,Ç,©,çŠÖ~A•t,¯,É,æ,Á,Ä‹N"®,·,é,Æ[]Aff[][f^,Ì[]Š[]Ý,ªfJfŒff'fgfffBfŒfNfgfŠ,É,È,è,Ü,·[]  $\overline{B}$ 

[]ESloop Manager ,Å,Í[]A<N"®Žž,ÌfJfŒf"fgfffBfŒfNfgfŠ,ð[]Ý'è,Å,«,Ü,·[]B UE,»,l'¼,l•û-@,Å‹N"®,3,ê,½DêD‡,ÍDA^ê"Ě,É,»,lŽž,ÍfJfŒf"fgfffBfŒfNfgfŠ,l,Ü,Ü,Å,·DB

## f<sub>∐</sub>fCf<fhfJ∏[fh

 $\ast$   $\ast$ \*.bmp  $abc*?1$  $abc$ ?? $f^* *$ 

## fvf%ofCfx[[fg[]%oŠú‰»ftf@fCf<

fvf<sub>Il</sub>fOf‰f€-¼.ini ,Ìftf@fCf<,Å,·<sub>I</sub>B

«¤'Ê∏‰Šú‰»ftf@fCf«

sakwin.ini ,Ìftf@fCf‹,Å,·[]B<br>,±,Ìftf@fCf‹,¾,¯,Í[]AfpfX,Ì[]Ý'è,¾,ê,Ä,¢,éfffBfŒfNfgfŠ,É•K,¸'u,¢,ĉº,¾¢[]B